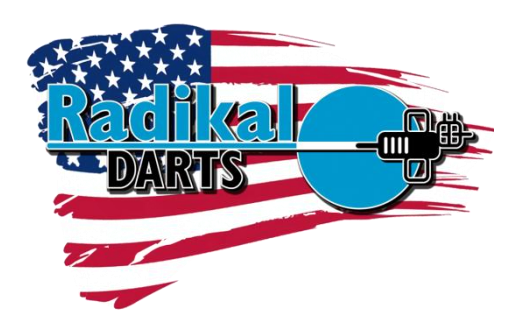

## Virtual League – How to Use Kers

Kers are free games that can be earned and used during Virtual Leagues.

These free games are earned by playing the maximum amount of games in a week . The number of free games earned depend on each league setup.

Players can use their Kers for free games in that week or save them to use in later weeks .

Kers can be accumulated week to week and used whenever you wish throughout the league, but you must also play the max games in the week you wish to use them.

Individual players can also transfer their Kers to other players on their own team.

Players can check the status of their earned and used kers anytime using their Radikal Players online account.

A player card is required to use or transfer any Kers.

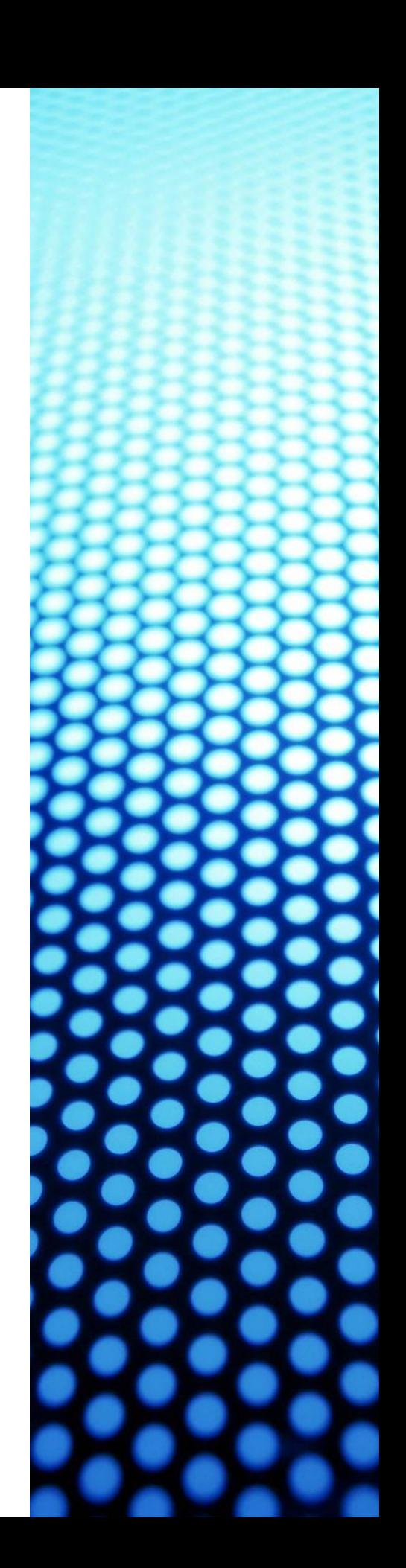

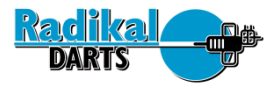

## **Options**

Once you have played the Max games in a week the machine will ask if you want to continue playing games in that week.

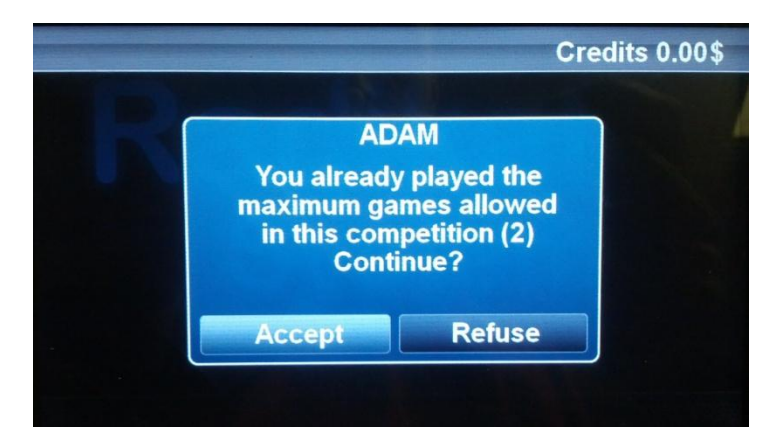

The next screen will ask you what you would like to do.

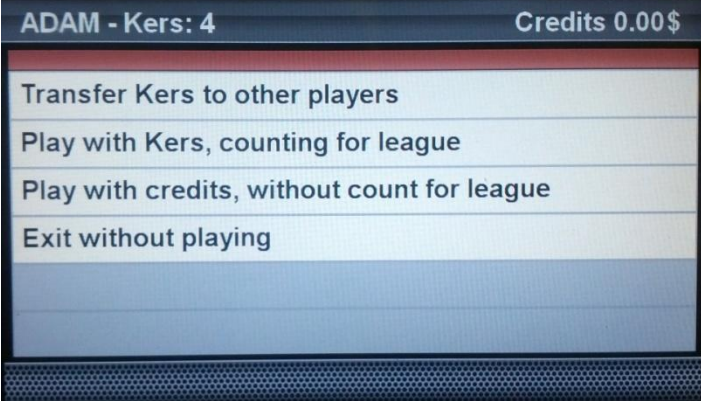

•Transfer Kers : This will allow you to transfer any number of your Kers to another player on your team.

•Play with Kers: This option will allow you to play your next game using one of your Kers.

•Play with Credits: This option uses the credits on the machine(\$) to play the next game – your Kers will not be deducted •Exit with out Playing: Exit the menu

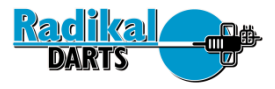

## Transfer of Kers

When Choosing Transfer Kers you will be asked to insert your Player card again. This is a security feature so that someone who knows another players ID can not access other players Kers.

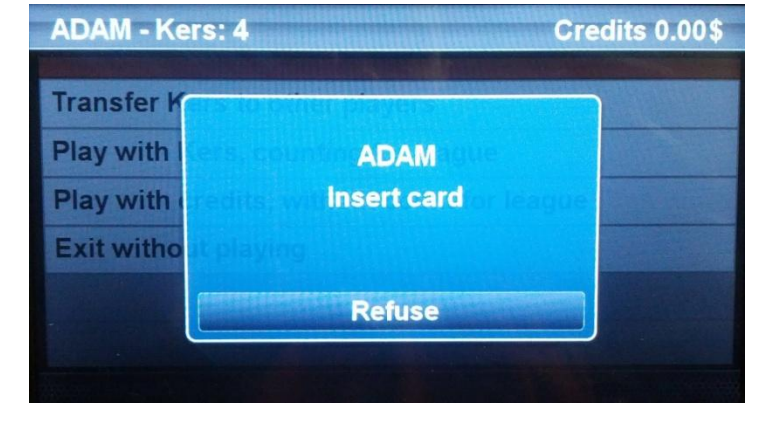

The next screen will list the other players on your team to transfer Kers to.

The current number of Kers available to you are listed at the top

 •Touch the screen or use the arrow keys to select the number of Kers to transfer to each player

•Press clear to set them back to 0 and start over

•Press Start transfer of Kers to officially transfer them.

•Press Escape to go back without saving.

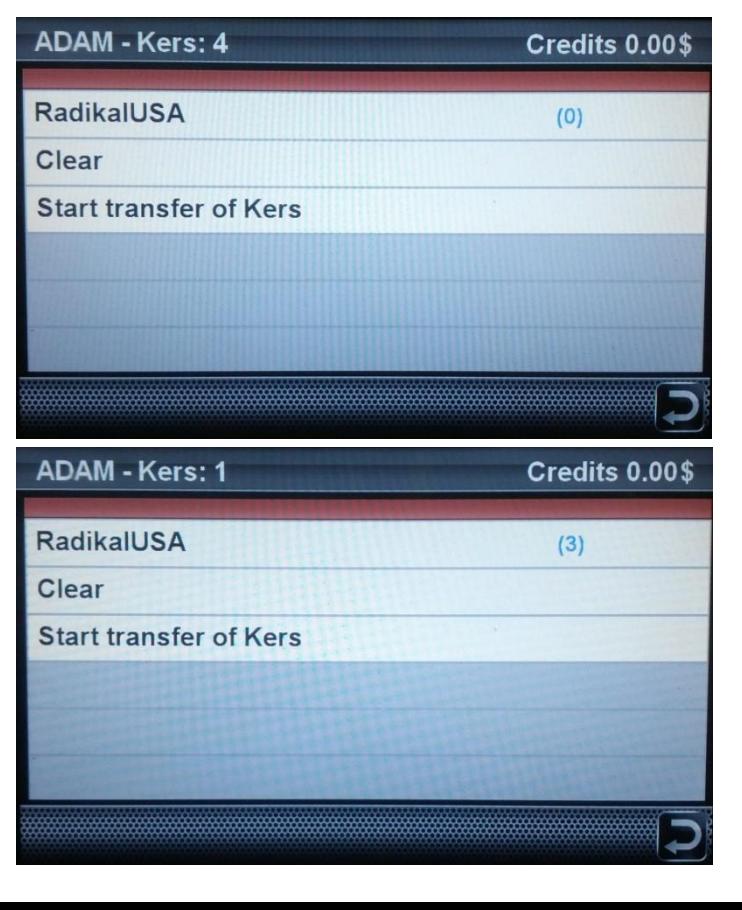

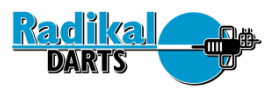

## Kers Status - Website

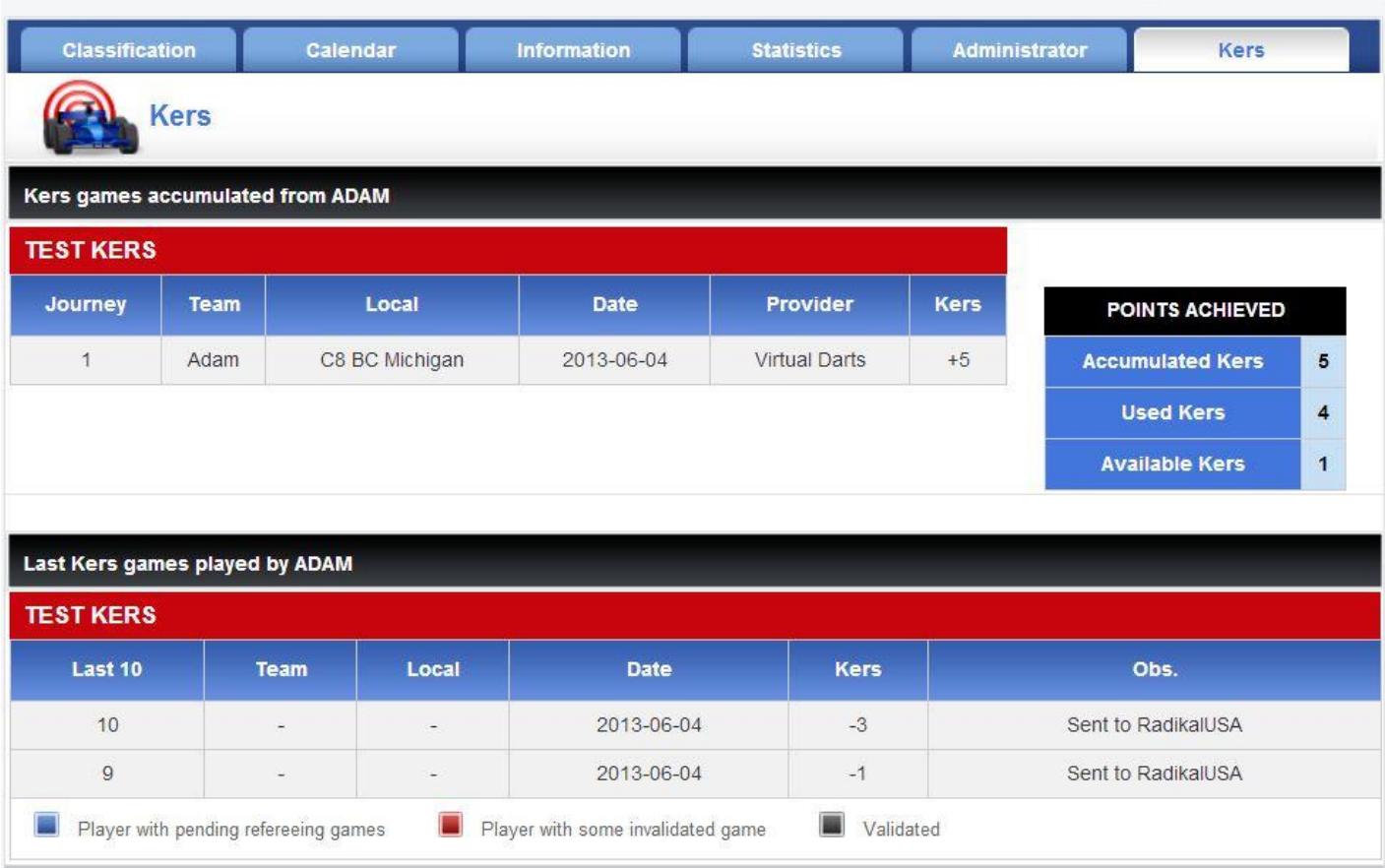

You can keep track of your Kers status anytime by logging in to your online account at [www.radikalplayers.com](http://www.radikalplayers.com/)